### **IMPLEMENTASI SISTEM PELAPORAN KEUANGAN BERBASIS EXCEL DALAM UPAYA PENINGKATAN KUALITAS PELAPORAN KEUANGAN SD MUHAMMADIYAH 1 MALANG**

**Tri Wahyu Oktavendi, Firda Ayu Amalia\* , Ach. Syaiful Hidayat Anwar** Fakultas Ekonomi dan Bisnis, Universitas Muhammadiyah Malang Jalan Raya Tlogomas 246 Malang

firdaayu@umm.ac.id

#### **Abstrak**

SD Muhammadiyah (SDM) 1 Kota Malang merupakan salah satu SD yang didirikan oleh persyarikatan Muhammadiyah. Permasalahan pertama terkait pelaporan keuangan di SDM 1 Kota Malang adalah laporan keuangan yang ada sekarang belum tersistem dan pencatatan masih manual. Tidak tersistemnya laporan keuangan juga akan menimbulkan masalah terkait efisiensi dan efektivitas. Tim pengusul mengupayakan untuk melakukan perbaikan terkait masalah pelaporan keuangan yang dihadapi mitra. sistem pelaporan keuangan yang terintegrasi, laporan keuangan yang dihasilkan dapat semakin berkualitas. Pengusul mampu menyeleseikan permasalahan tersebut dengan menggunakan tahapantahapan yaitu: tahap identifikasi masalah, tahap perancangan system aplikasi pelaporan keuangan, tahap implementasi sistem dan tahap evaluasi. Sistem pelaporan keuangan dibuat menggunakan program Excel dan sesuai permintaan mitra. Pada saat pelaksanaan pengabdian, pemateri akan menjelaskan tentang pelaporan keuangan dan penggunaan sistem pelaporan keuangan terintegrasi. Setelah pemateri selesei menjelaskan, mitra melakukan praktik pelaporan keuangan dengan menggunakan sistem berbasis excel.

*Kata kunci*: Excel; Laporan Keuangan; Pelaporan Keuangan; SD Muhammadiyah

#### **Pendahuluan**

SD Muhammadiyah (SDM) 1 Kota Malang merupakan salah satu SD dibawah naungan persyarikatan Muhammadiyah. Sebagai jalan dakwah melalui kegiatan pendidikan, SDM 1 Kota Malang memiliki kewajiban untuk melaporkan transparansi dana terutama pada persyarikatan Muhammadiyah. Namun fakta dilapangan menunjukkan bahwa laporan keuangan yang dimiliki oleh SDM 1 Kota Malang masih belum terintegrasi dan saling terpisah antara satu laporan dengan laporan yang lain. Berikut adalah masalah-masalah yang dihadapi oleh mitra:

- 1. Sistem pelaporan keuangan belum terintegrasi (masih manual dan terpisah-pisah)
- 2. Tidak dapat diambilnya keputusan secara cepat dan tepat terkait keuangan SDM 1 Kota Malang
- 3. Terbatasnya sumber daya manusia yang paham tentang pelaporan keuangan
- 4. Penggunaan nama akun dan format penyajian belum terstandar

Pelaporan keuangan yang belum terintegrasi menjadi permasalahan pertama terkait pelaporan keuangan di SDM 1 Kota Malang. Sistem pelaporan keuangan yang ada sekarang masih terpisah-pisah dan secara manual. Antara satu bentuk laporan keuangan dengan laporan keuangan yang lain masih terpisah, tidak saling *link* atau terhubung sehingga proses ini menjadi hambatan bagi mitra. Selain itu, kemungkinan yang terjadi apabila laporan keuangan belum tersistem adalah risiko kesalahan yang akan terjadi semakin besar (Rahardja, Aini, & Hardini, 2018).

Tidak tersistemnya laporan keuangan juga akan menimbulkan masalah terkait efisiensi dan efektivitas (Kristiana, Praptono, & Suwarsono, 2018) yang pada akhirnya menyebabkan tidak dapat diambilnya keputusan secara cepat dan tepat. Efisien terkait waktu, apabila laporan keuangan tidak tersistem maka waktu pengerjaan dari transaksi menjadi laporan keuangan menjadi lebih lama. Efektif terkait tercapainya sasaran yang diharapkan, hal ini tidak dapat terwujud secara optimal apabila sistem pelaporannya masih terpisah. Hal ini dikarenakan risiko terjadinya kesalahan baik kesalahan pencatatan akun, kesalahan jumlah nominal, maupun kesalahan lupa mencatat akan semakin besar. Berdampak pada tidak optimalnya fungsi laporan keuangan sebagai informasi dalam pengambilan keputusan. Maslim, Adithama, and Nugroho (2020) menjelaskan bahwa pelaporan keuangan yang masih manual dapat menyebabkan informasi relevan yang seharusnya ada menjadi tidak ada sehingga keputusan yang diambil menjadi kurang tepat.

Permasalahan ketiga adalah minimnya SDM yang paham mengenai pelaporan keuangan. Laporan keuangan seharusnya dibuat oleh seorang akuntan yang mengetahui bagaimana pelaporan keuangan dengan

baik. Harapannya adalah informasi keuangan yang disajikan tidak mnyesatkan para penggunanya. Akan tetapi permasalahan yang terjadi di SDM 1 Kota Malang adalah pembuat laporan keuangan kurang memahami dan menguasai akuntansi sehingga pelaporan keuangan yang dilakukan tidak dapat optimal. Hal ini berdampak pada kualitas laporan keuangan yang dihasilkan.

Permasalahan terakhir yaitu penggunaan nama akun dan format penyajian belum terstandar. Hal ini tentu saja menjadi hal mempengaruhi kualitas penyajianlaporan keuangan. Laporan keuangan disusun dengan menyajikan informasi yang memudahkan bagi penggunanya dalam mengambil keputusan. Apabila informasi yang disajikan tidak diseragamkan atau bahkan tidak terstandar maka hal ini akan menyulitkan penggunanya untuk bisa mengambil keputusan dengan cepat dan tepat.

Harapan luaran yang dihasilkan dari pengabdian ini adalah terbentuknya aplikasi penyusunan laporan keuangan yang sesuai dengan kondisi di SDM 1 Kota Malang. Aplikasi penyusunan laporan keuangan yang akan diberikan pada mitra untuk adalah aplikasi yang terbuat dari excel, sederhana tetapi dapat memecahkan permasalahan mitra sehingga tidak membingungkan. Aplikasi ini dirancang untuk bisa digunakan oleh siapapun, tidak selalu orang yang benar-benar paham mengenai pelaporan keuangan, mengingat terbatasnya jumlah SDM.

Diharapkan manfaat yang diberikandaripembuatan aplikasi pelaporan keuangan ini adalah ketepatwaktuan dan keandalan dari laporan keuangan yang dihasilkan oleh SDM 1 Kota Malang. Hal ini akan mempermudah SDM 1 Kota Malang dan pengguna lainnya untuk memperoleh informasi keuangan secara tepat waktu dan akurat.

## **Metode**

### **Justifikasi Tim Pengabdi bersama Mitra untuk Menyelesaikan Permasalahan**

Berdasarkan beberapa permasalahan yang dihadapi oleh mitra, tim pengabdi tidak begitu saja mencari solusi tanpa berdiskusi dengan mitra. Tim pengabdi melibatkan mitra dalam menentukan metode yang tepat untuk menyeleseikan permasalahan-permasalahan tersebut. Hal ini bertujuan agar solusi yang diberikan dapat memberikan hasil yang optimal, disesuaikan dengan keadaan mitra. Tabel 1 berisi tentang permasalahan yang dihadapi oleh mitra dan metode yang digunakan untuk menyeleseikan setiap permasalahan.

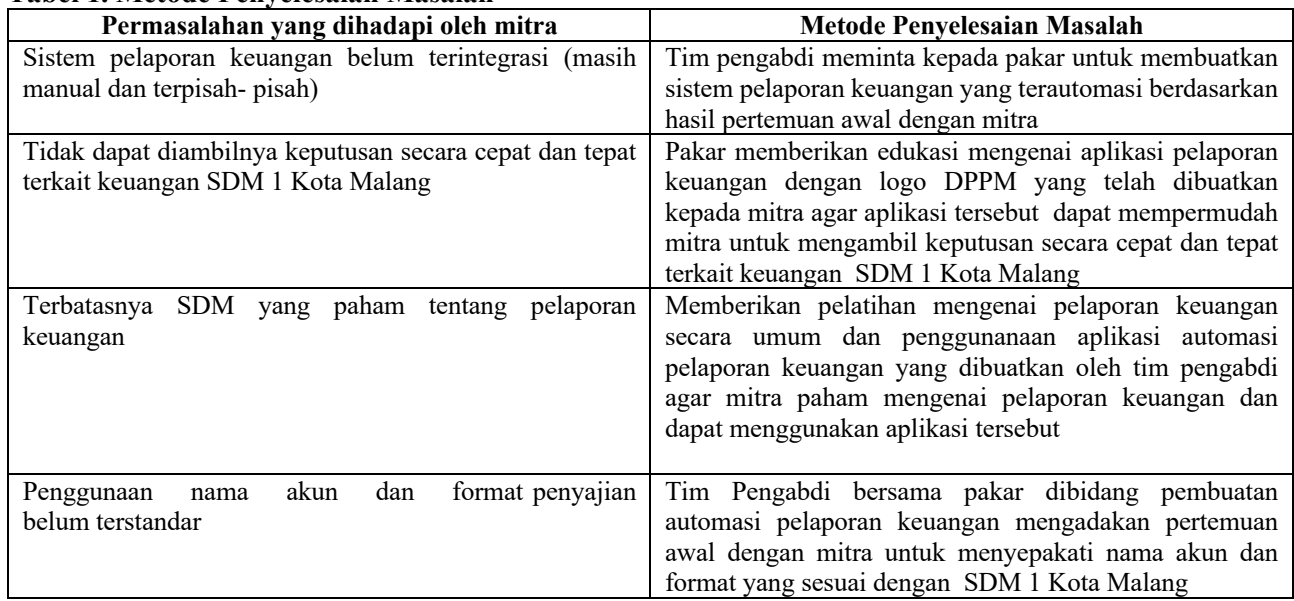

## **Tabel 1. Metode Penyelesaian Masalah**

## **Pendekatan yang Ditawarkan**

Metode pendekatan yang ditawarkan oleh pengabdi adalah dengan beberapa langkah yaitu:

- 1. Pengidentifikasian Masalah Mitra
- 2. Perancangan Aplikasi Pelaporan Keuangan
- 3. Tahap Implementasi
- 4. Tahap Perbaikan dan Operasionalisasi

#### **Kerangka Pemecahan Masalah**

Berikut Gambar1 untuk dapat mengetahui kerangka pemecahan masalah yang disusun oleh pengabdi. Mitra berperan aktif dalam berkoordinasi dengan pengabdi untuk menyelesaikan masalah yang dialami mitra. Mitra menyediakan tempat untuk berkoordinasi dan mempresentasikan hasil dari pengabdian ini.

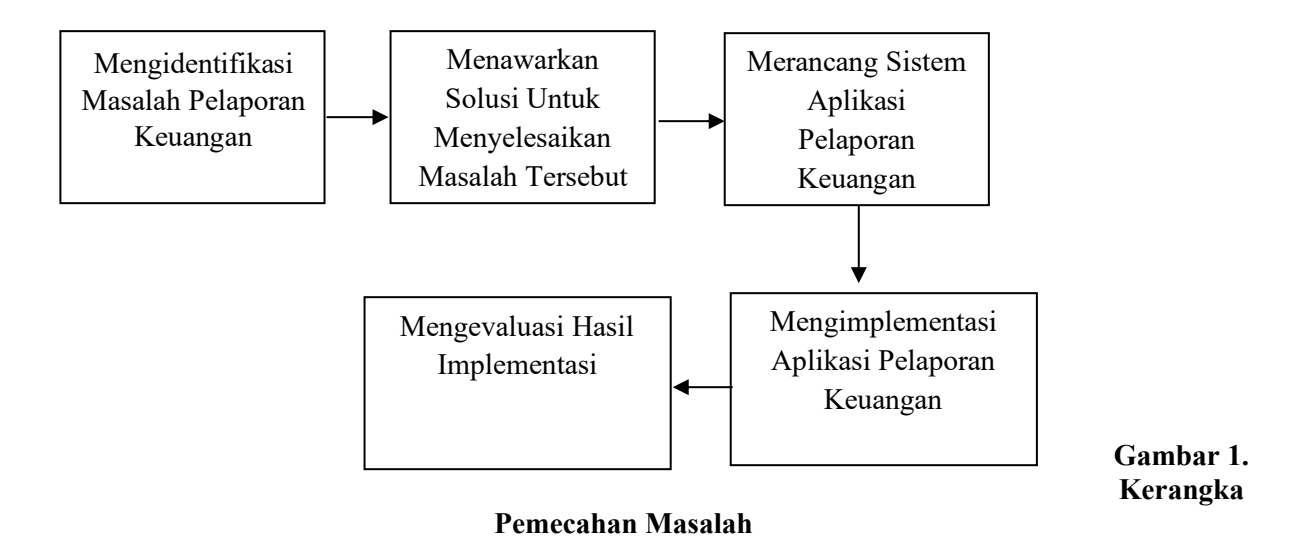

# **Hasil Dan Pembahasan**

#### **Identifikasi Model Pelaporan Keuangan**

Pengabdi mengadakan pertemuan dengan pihak mitra untuk berdiskusi terkait model pelaporan keuangan yang *fit & proper* dengan kondisi di Sekolah Dasar Mihammadiyah 1 Malang. Hasil dari pertemuan ini adalah Sekolah Dasar merupakan entitas yang fit dengan Standar Akuntansi Keuangan 45 (SAK 45) yaitu tentang organisasi Nirlaba. Oleh karena itu pengabdi mencoba mendesain sistem laporan keuangan berbasis excel berdasarkan SAK 45. Penerapan SAK 45 ini merupakan solusi yang pengabdi ajukan kepada mitra.

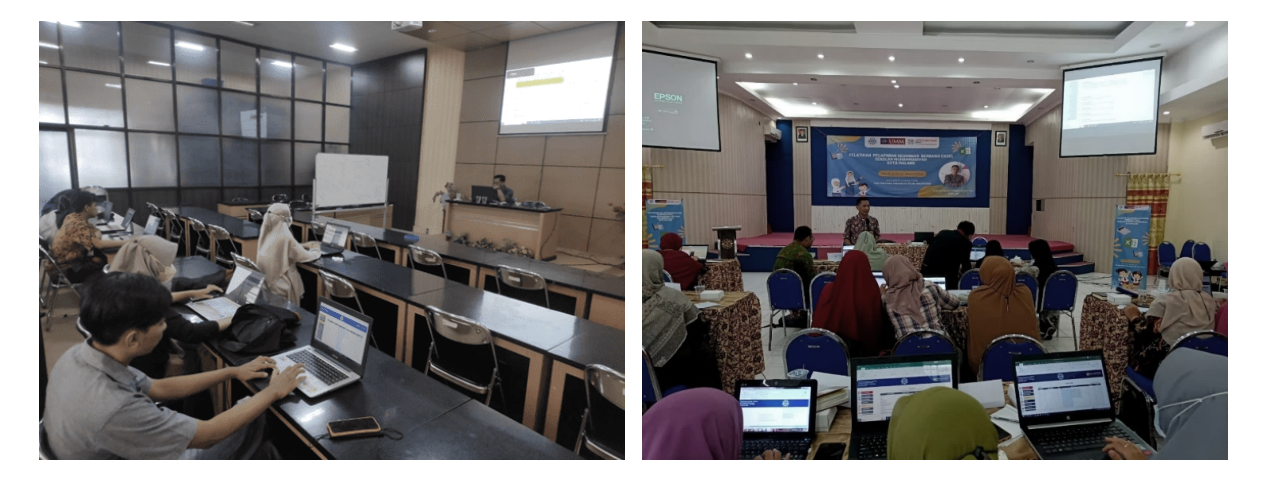

Gambar 2. Focus Group Discussion Model Sistem LK Berbasis Excel

#### **Merancang Sistem Laporan Keuangan Berbasis Excel**

Pada tahap ini, pengabdi membuat sistem laporan keuangan berbasis excel dengan memanfaatkan formula-formula excel yang bersifat automasi. Rancangan tersebut disusun juga mempertimbangkan aspek kemudahan dari pengguna aplikasi berbasis excel. Berbagai menu yang ditampilkan tentu sesuai permintaan dari mitra pengabdian.

## **Demonstrasi Sistem Laporan Keuangan Berbasis Excel**

Pada tahap demonstrasi, pengabdi mendemonstrasikan Sistem Laporan Keuangan Berbasis Excel yang sudah dirancang. Penjelasan tentang alur pengguanaannya pun dipaparkan oleh pemateri yang merupakan

penyusun sistem tersebut yaitu Bapak Achmad Syaiful Hidayat Anwar, SE., M.Sc., Ak., CA. Kompetensi beliau mendukung dalam tercapainya tujuan dari pengabdian ini.

### **Tahapan Pengerjaan Laporan Keuangan Berbasis Excel**

Pelaporan keuangan berbasis excel dirancang dengan metode automasi guna mendukung kecepatan proses pembuatan laporan keuangan, kemudahan, dan ketepatan waktu penyelesaian laporan keuangan. Secara umum, terdapat dua aktivitas utama berkenaan dengan pengerjaan laporan keuangan berbasis excel. Pertama, mengentry saldo awal pada menu akun dan saldo awal. Pengentryan saldo awal tersebut bertujuan mencatat posisi keuangan awal periode pelaporan keuangan. Kedua, menjurnal transaksi harian pada menu jurnal umum. Setelah kedua aktivitas tersebut dilakukan, secara automatis seluruh laporan juga telah selesai, dapat dicetak, dan dilaporkan.

Tahapan pengerjaan laporan keuangan berbasis excel secara terinci dideskripsikan sebagai berikut.

1. Memulai pengoperasian aplikasi

Pengoperasian aplikasi laporan keuangan berbasis excel dimulai dengan membuka file LK\_AUM\_SD\_Muhammadiyah dengan tampilan sebagaimana tersaji pada gambar 5. Selanjutnya mengklik tombol **"klik untuk memulai"**

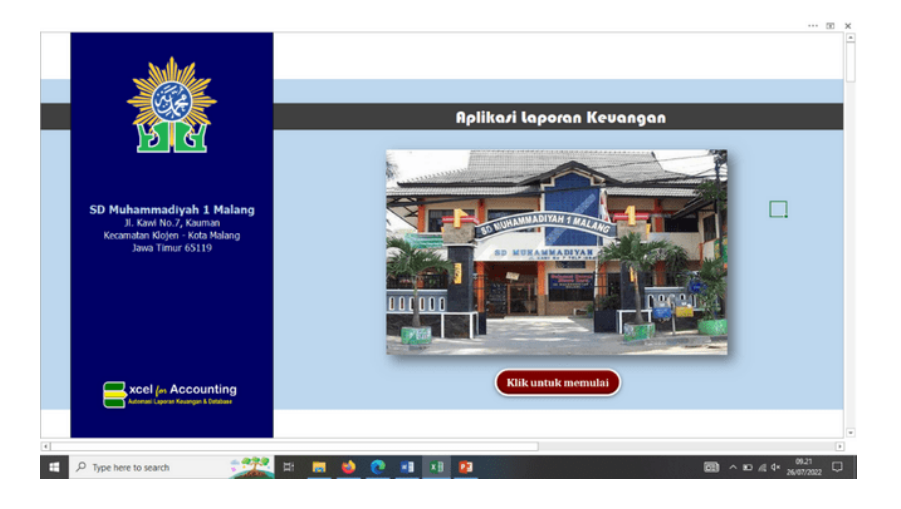

**Gambar 3. Tampilan awal aplikasi laporan keuangan berbasis excel**

## 2. Menu Aplikasi

Sajian menu aplikasi tersaji pada gambar 6. Dalam hal ini, seluruh menu aplikasi telah terkoneksi dengan menu lain. keterkoneksian antar menu aplikasi bertujuan agar pengerjaan laporan keuangan dapat diselesaikan tepat waktu. Pemilihan menu aplikasi disesuaikan dengan tahapan pengerjaan atau untuk kepentingan review pengerjaan.

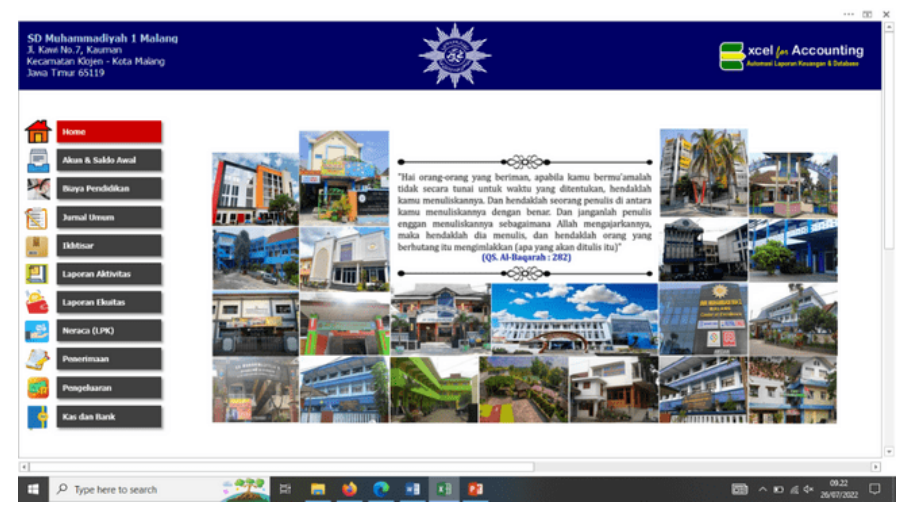

Gambar 4. Menu aplikasi

#### 3. Pengentryan Saldo Awal

Tahap pengerjaan berikutnya yaitu mengentry awal saldo akun-akun neraca. Pengentryan dilakukan dengan mengklik menu **"Akun & Saldo Awal"** sebagaimana tersaji pada gambar 7. Pengentryan saldo awal dapat dilakukan dengan dua cara yaitu, mengetikkan saldo periode sebelumnya pada kolom saldo awal atau menyalin (copy) dari file lain. Saldo awal yang dientry merupakan saldo akun riil yaitu akun-akun yang dilaporkan dalam neraca. Akun riil tersebut terdiri dari aset, utang (kewajiban atau liabilitas), dan modal (ekuitas). Setelah saldo awal dientry, tahap berikutnya dilanjutkan dengan proses pencatatan transaksi harian yang mencakup transaksi penerimaan Sumbangan Pembinaan Pendidikan (SPP) dan transaksi umum (non-SPP).

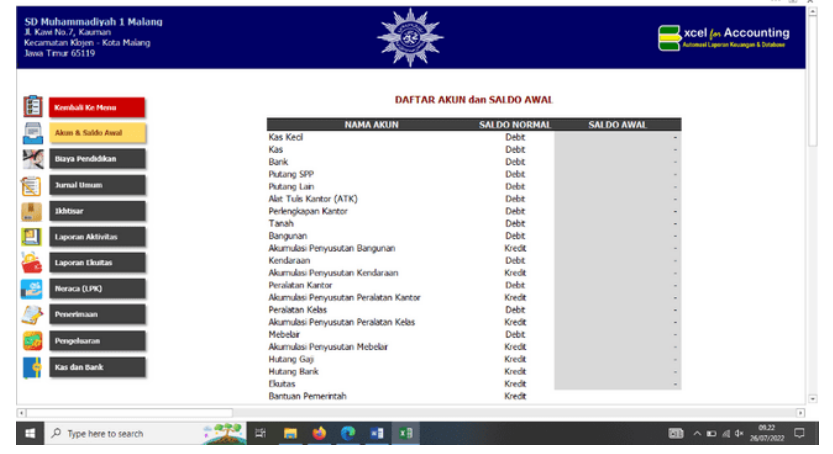

Gambar 5. Tampilan Daftar Akun dan Saldo Awal

4. Pencatatan Transaksi Penerimaan SPP

Penerimaan SPP dilakukan pada menu **"Biaya Pendidikan"** yang telah terklasifikasi berdasarkan kelas dan kelas paralel (gambar 8). Pengisian nama siswa dapat diketik atau disalin (copy) dari file lain. Pada kolom **"Biaya"** diisi dengan jumlah SPP yang harus dibayarkan. Pada kolom **"DPP"** hingga **"Ekstra"** diisi dengan rincian dari total biaya pendidikan untuk masing-masing kelas. Jika jumlah yang tercatat pada kolom **Biaya** dan kolom **Jumlah** tidak sama, berarti terdapat sejumlah item pembayaran yang belum dibayarkan oleh siswa yang bersangkutan dan pada kolom keterangan akan muncul informasi **"belum lunas"** sedangkan jumlah siswa yang belum lunas akan terkalkulasi secara automatis di atas kolom jumlah.

Untuk melihat nama-nama siswa yang belum lunas dapat dilakukan dengan memfilter data. Menu filter di excel terdapat pada menu **data-Short & Filter**. Untuk memfilter data, kursor ditempatkan header tabel, mengklik **filter**, kemudian pada kolom keterangan klik pilihan **belum lunas**.

| Kecamatan Klojen - Kota Malang<br>Jawa Timur 65119 |                           |                   |         |        |                                   |     |            |         |       |                    |        | <b>Literaal Laporan Kausngan &amp; Database</b> |
|----------------------------------------------------|---------------------------|-------------------|---------|--------|-----------------------------------|-----|------------|---------|-------|--------------------|--------|-------------------------------------------------|
| 自<br>Kembali Ke Menu                               | Januari                   |                   |         |        | <b>BIAYA PENDIDIKAN - KELAS 1</b> |     |            |         |       | <b>Bekim Lunas</b> |        | $\bf o$                                         |
| Biaya Pendidikan Kls 1                             | No.                       | <b>Nama Siswa</b> | Parakel | Biaya  | DPP                               | SPP | <b>BP3</b> | Majalah | Makan | Jumlah<br>Elestra  |        | Keterangan                                      |
|                                                    | ٠                         |                   | A       |        |                                   |     |            |         |       |                    | ٠      | LUNAS                                           |
| Biaya Pendidikan KIs 2                             | $\overline{\phantom{a}2}$ |                   | Α       |        |                                   |     |            |         |       |                    | $\sim$ | LUNAS                                           |
|                                                    | 3                         |                   | A       |        |                                   |     |            |         |       |                    | $\sim$ | LUNAS                                           |
| Biaya Pendidikan Kh 3                              | $\blacktriangleleft$<br>− |                   | A       | ٠      |                                   |     |            |         |       |                    | ÷      | LUNAS                                           |
|                                                    | $\overline{\mathbf{5}}$   |                   | A       |        |                                   |     |            |         |       |                    | $\sim$ | LUNAS                                           |
| Biaya Pendidikan Kis 4                             | 6<br>∸                    |                   | A       |        |                                   |     |            |         |       |                    | ٠      | LUNAS                                           |
|                                                    | $\overline{z}$<br>-       |                   | A       |        |                                   |     |            |         |       |                    | $\sim$ | LUNAS                                           |
| Biaya Pendidikan Kis S                             | s                         |                   | Α       |        |                                   |     |            |         |       |                    | ٠      | LUNAS                                           |
|                                                    | $\overline{9}$<br>÷       |                   | Α       | ٠      |                                   |     |            |         |       |                    | $\sim$ | LUNAS                                           |
|                                                    | 10                        |                   | A       |        |                                   |     |            |         |       |                    | $\sim$ | LUNAS                                           |
| Biaya Pendidikan Kls 6                             | $\mathbf{H}$              |                   | Α       | ٠      |                                   |     |            |         |       |                    | ٠      | LUNAS                                           |
|                                                    | 12                        |                   | A       |        |                                   |     |            |         |       |                    | $\sim$ | LUNAS                                           |
|                                                    | 13                        |                   | Α       | ÷      |                                   |     |            |         |       |                    | ٠      | LUNAS                                           |
|                                                    | 14                        |                   | Α       |        |                                   |     |            |         |       |                    | $\sim$ | LUNAS                                           |
|                                                    | 15                        |                   | Α       | ٠      |                                   |     |            |         |       |                    | $\sim$ | LUNAS                                           |
|                                                    | 16<br>∸                   |                   | Λ       |        |                                   |     |            |         |       |                    | ٠      | LUNAS                                           |
|                                                    | 17<br>-                   |                   | Α       |        |                                   |     |            |         |       |                    | $\sim$ | LUNAS                                           |
|                                                    | 18                        |                   | Λ       |        |                                   |     |            |         |       |                    | $\sim$ | LUNAS                                           |
|                                                    | 19                        |                   | Α       |        |                                   |     |            |         |       |                    | $\sim$ | LUNAS                                           |
|                                                    | 20                        |                   | Λ       | $\sim$ |                                   |     |            |         |       |                    | $\sim$ | LUNAS                                           |
|                                                    | 21<br>-                   |                   | Α       | $\sim$ |                                   |     |            |         |       |                    | $\sim$ | LUNAS                                           |
|                                                    | $\overline{22}$           |                   | л       |        |                                   |     |            |         |       |                    | $\sim$ | LUNAS                                           |

Gambar 6. Tampilan Biaya Pendidikan

#### 5. Pencatatan Transaksi Harian

Berkenaan dengan transaksi harian (non-SPP), pencatatan transaksi harian dilakukan pada menu **Jurnal Umum**. Penjurnalan dilakukan dengan mengisi tanggal transaksi, keterangan transaksi, Referensi (Ref) yang menyajikan bukti transaksi, mengklik akun dan jumlah yang didebit, serta akun dan jumlah yang dikredit. Pada tampilan jurnal umum, terdapat dua akun yang disajikan. Pertama, akun yang selalu muncul setiap bulan terkait dengan penerimaan SPP. Jumlah kas yang diterima dari penerimaan SPP akan muncul secara automatis pada kolom **debit,** demikian halnya dengan jumlah SPP yang diterima pada kolom **kredit** akan tersaji secara automatis setelah penerimaan pembayaran SPP dicatat pada menu **Biaya Pendidikan**.

Kedua, akun yang sudah tersaji secara automatis sebagaimana tersaji pada gambar 9. Untuk memunculkan akun tersebut dilakukan dengan mengklik **tanda panah** yang terlihat pada kolom akun debit atau kredit. Kontrol terhadap potensi terjadinya kesalahan pencatatan terdapat pada informasi yang tertampil di atas kolom **Debit-Kredit**. Jika jumlah **Debit** dan **Kredit** tidak sama *(tidak balance)*, akan muncul keterangan **"Silakan dicek kembali"**, namun jika jumlahnya sudah sama maka akan muncul keterangan **"Pencatatan Sudah Benar"**.

| SD Muhammadiyah 1 Malang<br>JL Kawi No. 7, Kauman<br>Kecamatan Lowokwaru - Kota Malang<br>Jawa Timur 65119 |                               |                  |     |                                                |                                                  |                               | xcel (es Accounting<br>Automasi Laporun Kecangan & Database                                        |  |
|----------------------------------------------------------------------------------------------------|-------------------------------|------------------|-----|------------------------------------------------|--------------------------------------------------|-------------------------------|----------------------------------------------------------------------------------------------------|--|
| F<br>Kembali Ke Menu                                                                                       | <b>JURNAL UMUM</b><br>Januari |                  |     |                                                |                                                  | <b>Pencatatan Sudah Benar</b> |                                                                                                    |  |
| 僵<br>Akun & Sakko Awal                                                                                     | Tanggal                       | Keterangan       | Ref |                                                | <b>Nama Akun</b>                                 | <b>Debit</b>                  | Kredit                                                                                             |  |
| 臊                                                                                                    |                               |                  |     | Kas                                            |                                                  |                               |                                                                                                    |  |
| <b>Biaya Pendidikan</b>                                                                                    |                               |                  |     |                                                | Penerimaan SPP Kelas 1                           |                               |                                                                                                    |  |
|                                                                                                    |                               |                  |     |                                                | Penerimaan SPP Kelas 2                           |                               |                                                                                                    |  |
| <b>Jurnal Unium</b>                                                                                        |                               |                  |     |                                                | Penerimaan SPP Kelas 3<br>Penerimaan SPP Kelas 4 |                               |                                                                                                    |  |
|                                                                                                    |                               |                  |     |                                                | Penerimaan SPP Kelas 5                           |                               |                                                                                                    |  |
| <b>Tichtisar</b>                                                                                           |                               |                  |     |                                                | Penerimaan SPP Kelas 6                           |                               |                                                                                                    |  |
|                                                                                                    |                               |                  |     |                                                |                                                  | $\sim$                        |                                                                                                    |  |
| <b>Laporan Aktivitas</b>                                                                                   |                               |                  |     | <b>Kas Kecil</b>                               | $\lambda$                                        |                               |                                                                                                    |  |
|                                                                                                    |                               |                  |     | Kas<br>Benk                                    |                                                  |                               |                                                                                                    |  |
| <b>Laporan Ekuitas</b>                                                                                     |                               |                  |     | <b>Plutang SPP</b>                             |                                                  | ٠                             |                                                                                                    |  |
|                                                                                                    |                               |                  |     | <b>Piutang Lain</b><br>Atat Tulk Kantor (ATIO) |                                                  |                               |                                                                                                    |  |
| Neraca (LPK)                                                                                               |                               |                  |     | Perlengkapan Kantor<br>Tanah                   | $\mathbf{v}$                                     | ٠                             |                                                                                                    |  |
|                                                                                                    |                               |                  |     |                                                |                                                  | ٠                             |                                                                                                    |  |
| <b>Penerimaan</b>                                                                                          |                               |                  |     |                                                |                                                  | ٠                             |                                                                                                    |  |
|                                                                                                    |                               |                  |     |                                                |                                                  | -                             |                                                                                                    |  |
| Pengeluaran                                                                                                |                               |                  |     |                                                |                                                  |                               |                                                                                                    |  |
|                                                                                                    |                               |                  |     |                                                |                                                  |                               |                                                                                                    |  |
| <b>Kas dan Barik</b>                                                                                       |                               |                  |     |                                                |                                                  | ٠                             |                                                                                                    |  |
|                                                                                                    |                               |                  |     |                                                |                                                  | ٠                             |                                                                                                    |  |
|                                                                                                    |                               |                  |     |                                                |                                                  | ٠                             |                                                                                                    |  |
|                                                                                                    |                               |                  |     |                                                |                                                  | ٠                             |                                                                                                    |  |
|                                                                                                    |                               |                  |     |                                                |                                                  |                               |                                                                                                    |  |
| $\circ$                                                                                                    |                               | 闘<br>岸<br>ь<br>æ | xB  |                                                |                                                  |                               | 10.13<br>$\frac{1}{200}$ $\wedge$ $\frac{1}{20}$ $\triangleq$ $\frac{4*}{26}$ $\frac{1}{200/2022}$ |  |

Gambar 7. Tampilan Jurnal Umum

#### 6. Rekapitulasi Transaksi

Setelah pencatatan transaksi harian dilakukan, pengerjaan laporan keuangan dan laporan pendukung lain telah selesai. Tahap berikutnya yaitu **mereview** atau **mengevaluasi** hasil pengerjaan. Review atau evaluasi tersebut bertujuan untuk memastikan bahwa pencatatan transaksi dan penyajian laporan keuangan sudah tepat.

| Jl. Kawi No.7, Kauman<br>Kecamatan Kiojen - Kota Malang<br>Javra Timur 65119 |                                       |                                                                 |              |               | xcel (es Accounting<br><b>Automasi Laporan Kauangan &amp; Database</b> |
|------------------------------------------------------------------------------|---------------------------------------|-----------------------------------------------------------------|--------------|---------------|------------------------------------------------------------------------|
| Kembali Ke Menu                                                              |                                       | <b>IKHTISAR</b><br>Untuk Periode yang Berakhir 31 Desember 2022 |              |               |                                                                        |
| Akun & Sakfo Awal                                                            | <b>NAMA AKUN</b>                      | <b>SALDO AWAL</b>                                               | <b>DEBIT</b> | <b>KREDIT</b> | <b>SALDO AKHIR</b>                                                     |
|                                                                              | <b>Kas Keci</b>                       | $\sim$                                                          | $\sim$       | $\sim$        |                                                                        |
| <b>Biaya Pendidikan</b>                                                      | Kas                                   |                                                                 |              |               |                                                                        |
|                                                                              | Bank                                  |                                                                 |              |               |                                                                        |
| <b>Jurnal Umum</b>                                                           | Plutang SPP                           |                                                                 |              |               |                                                                        |
|                                                                              | Putang Lain                           |                                                                 |              |               |                                                                        |
| Dibtisan                                                                     | Alst Tuis Kantor (ATK)                |                                                                 |              |               |                                                                        |
|                                                                              | Perlengkapan Kantor                   |                                                                 |              |               |                                                                        |
| <b>Laporan Aktivitas</b>                                                     | Tanah                                 |                                                                 |              |               |                                                                        |
|                                                                              | Bangunan                              |                                                                 |              |               |                                                                        |
| Laporan Ekuitas                                                              | Akumulasi Penyusutan Bangunan         |                                                                 |              |               |                                                                        |
|                                                                              | Kendaraan                             |                                                                 |              |               |                                                                        |
|                                                                              | Akumulasi Penyusutan Kendaraan        |                                                                 |              |               |                                                                        |
| Neraca (LPK)                                                                 | Perakitan Kantor                      |                                                                 |              |               |                                                                        |
|                                                                              | Akumulasi Penyusutan Peralatan Kantor |                                                                 |              |               |                                                                        |
| Penerimaan                                                                   | Peralatan Kelas                       |                                                                 |              |               |                                                                        |
|                                                                              | Akumulasi Penyusutan Peralatan Kelas  |                                                                 |              |               |                                                                        |
| Pengeluaran                                                                  | Mebelar                               |                                                                 |              |               |                                                                        |
|                                                                              | Akumulasi Penyusutan Mebelair         |                                                                 |              |               |                                                                        |
| Kas dan Bank                                                                 | <b>Hutang Gaji</b>                    |                                                                 |              |               |                                                                        |
|                                                                              | Hutang Bank                           |                                                                 |              |               |                                                                        |
|                                                                              | Ekutas                                |                                                                 |              |               |                                                                        |
|                                                                              | <b>Bookcoo Bomaristsk</b>             |                                                                 |              |               |                                                                        |

Gambar 8. Tampilan Ikhtisar

 $\setminus$ Review atau evaluasi dimulai dari pencekan rekapitulasi saldo awal dan transaksi pada menu **ikhtisar**  seperti yang terlihat pada gambar 10. Setelah itu, dilanjutkan dengan mereview **laporan aktivitas** (gambar 11)**, laporan ekuitas** (gambar 12), **neraca** (gambar 13), **laporan penerimaan kas** (gambar 10), **laporan pengeluaran kas** (gambar 15), dan **saldo kas, kas kecil, & bank** (gambar 16).

## Tri Wahyu Oktavendi, dkk. JPKPM. Vol.2 (2). 283-291. Desember 2022

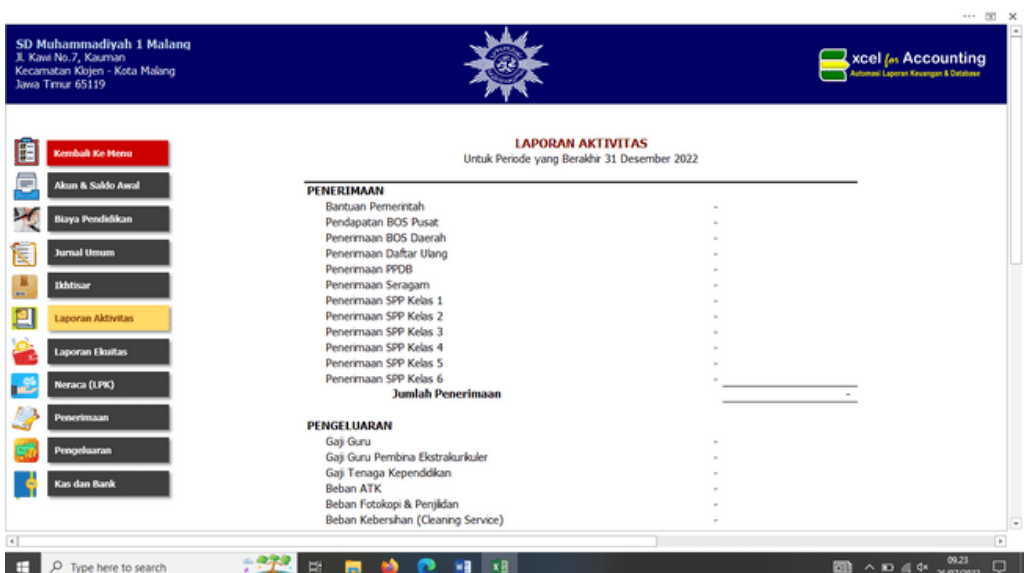

Gambar 9. Tampilan Laporan Aktivitas

 $\cdots$  or  $\sim$ 

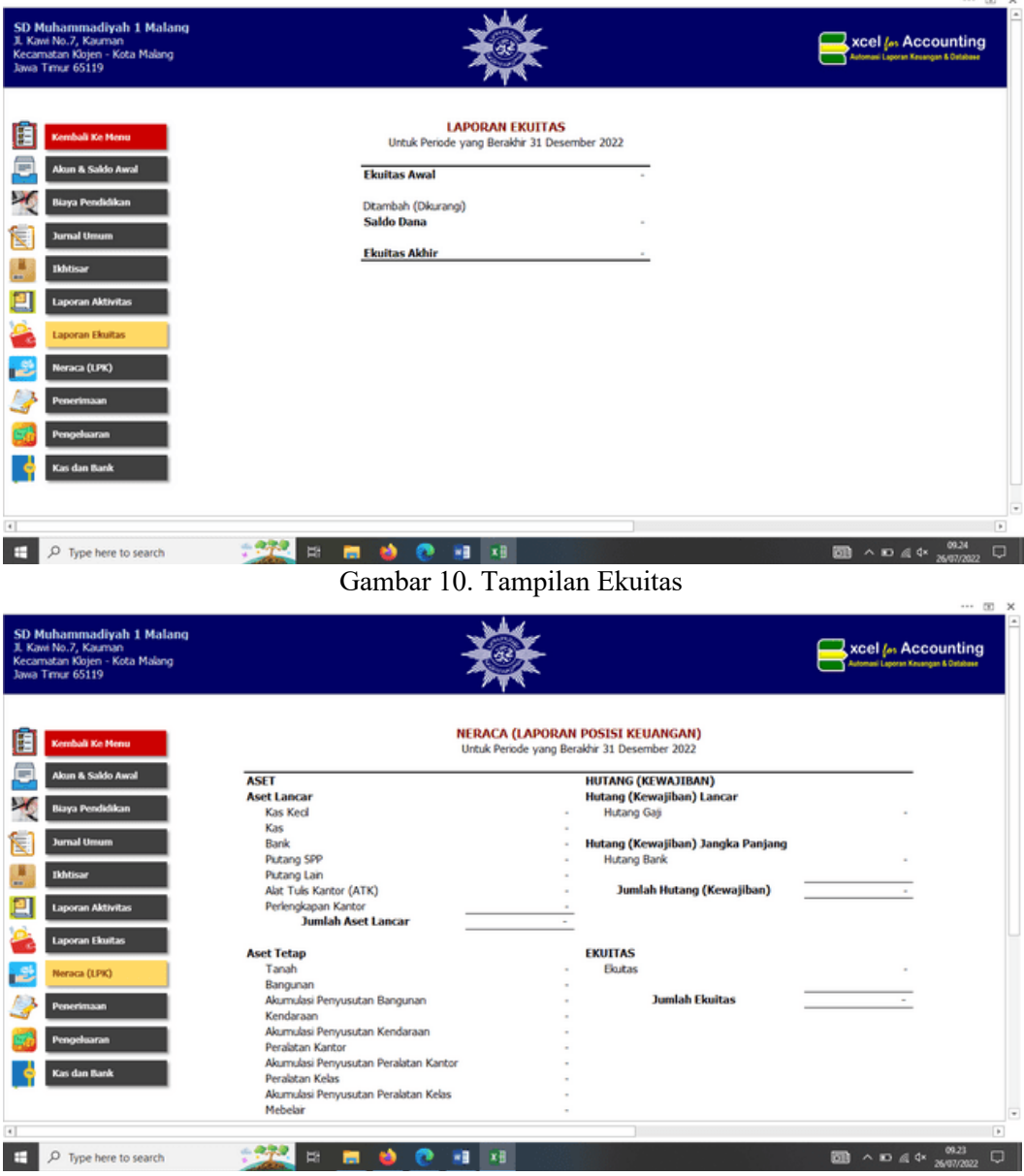

Gambar 11. Tampilan Neraca (Laporan Posisi Keuangan)

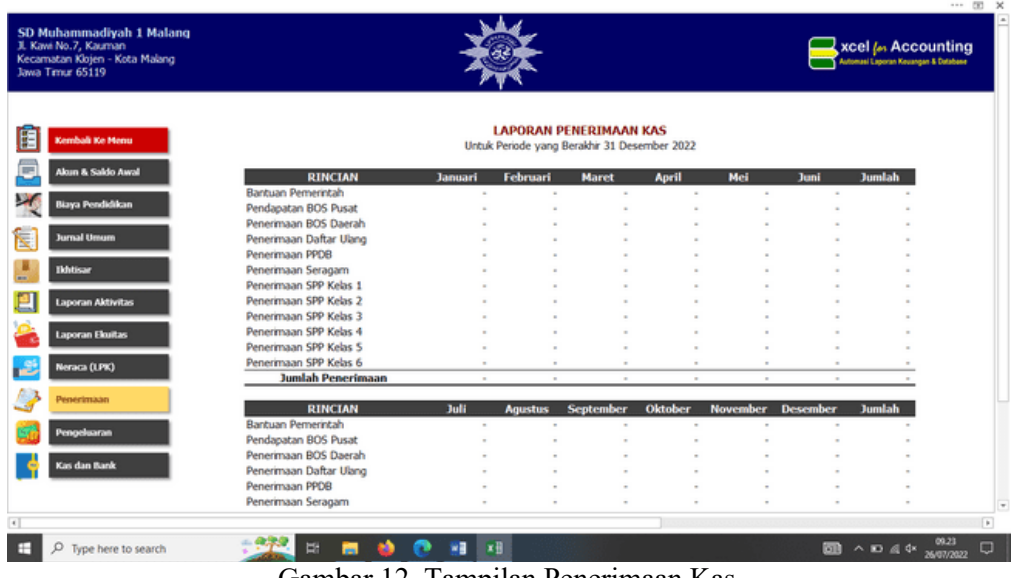

Gambar 12. Tampilan Penerimaan Kas

| Jl. Kawi No.7, Kauman<br>Kecamatan Kiojen - Kota Malang<br>Java Timur 65119 |                                      |                   |                                                                                |       |                    |                    |               | xcel (as Accounting<br><b>Iutomanii Laporan Keuangan &amp; Ostabase</b> |
|-----------------------------------------------------------------------------|--------------------------------------|-------------------|--------------------------------------------------------------------------------|-------|--------------------|--------------------|---------------|-------------------------------------------------------------------------|
| nbali Ke Menu                                                               |                                      |                   | <b>LAPORAN PENGELUARAN KAS</b><br>Untuk Periode yang Berakhir 31 Desember 2022 |       |                    |                    |               |                                                                         |
| <b>Voun &amp; Saldo Awal</b>                                                | <b>RINCIAN</b>                       | Januari           | Februari                                                                       | Maret | April<br>Mei       |                    | <b>Jumlal</b> |                                                                         |
| <b>Biaya Pendidikan</b>                                                     | Gaji Guru                            |                   |                                                                                |       |                    |                    |               |                                                                         |
|                                                                             | Gaji Guru Pembina Ekstrakurkuler     |                   |                                                                                |       |                    |                    |               |                                                                         |
| <b>Jurnal Umum</b>                                                          | Gaji Tenaga Kependidkan<br>Beban ATK |                   |                                                                                |       |                    |                    |               |                                                                         |
|                                                                             | Beban Fotokopi & Penjildan           |                   |                                                                                |       |                    |                    |               |                                                                         |
| <b>Ikhtisar</b>                                                             | Beban Kebershan (Cleaning Service)   |                   |                                                                                |       |                    |                    |               |                                                                         |
|                                                                             | Beban Kegiatan Guru                  |                   |                                                                                |       |                    |                    |               |                                                                         |
| <b>Laporan Aktivitas</b>                                                    | Beban Kegiatan Siswa                 |                   |                                                                                |       |                    |                    |               |                                                                         |
|                                                                             | Beban Komunkasi dan Internet         |                   |                                                                                |       |                    |                    |               |                                                                         |
| Laporan Ekuitas                                                             | Beban Konsumsi Kegiatan Sekolah      |                   |                                                                                |       |                    |                    |               |                                                                         |
|                                                                             | Beban Listrik<br>Beban PDAM          |                   |                                                                                |       |                    |                    |               |                                                                         |
| Veraca (LPK)                                                                | Beban Pelepasan Siswa (Wisuda)       |                   |                                                                                |       |                    |                    |               |                                                                         |
|                                                                             | Beban Pembagian Rapot                |                   |                                                                                |       |                    |                    |               |                                                                         |
| Penerimaan                                                                  | Beban Pemberkasan                    |                   |                                                                                |       |                    |                    |               |                                                                         |
|                                                                             | Beban Pembinaan Kesenian             |                   |                                                                                |       |                    |                    |               |                                                                         |
| engeluaran                                                                  | Beban Pemelharaan Bangunan           |                   |                                                                                |       |                    |                    |               |                                                                         |
|                                                                             | Beban Pemelharaan Kendaraan          |                   |                                                                                |       |                    |                    |               |                                                                         |
| Kas dan Bank                                                                | Beban Pengembangan SDM               |                   |                                                                                |       |                    |                    |               |                                                                         |
|                                                                             | Beban Penyusutan Bangunan            |                   |                                                                                |       |                    |                    |               |                                                                         |
|                                                                             | Beban Penyusutan Kendaraan           |                   |                                                                                |       |                    |                    |               |                                                                         |
| SD Muhammadiyah 1 Malang<br>Jl. Kawi No.7, Kauman                           |                                      |                   |                                                                                |       |                    |                    |               | 55 X                                                                    |
| Kecamatan Klojen - Kota Malang<br>Javia Timur 65119                         |                                      |                   |                                                                                |       |                    |                    |               | xcel (es Accounting<br>Automasi Laporan Keuangan & Ostabas              |
| mbali Ke Menu<br>Akun & Saklo Awal                                          | <b>PERIODE</b>                       | <b>SALDO AWAL</b> | <b>KAS KECIL</b><br>Untuk Periode yang Berakhir 31 Desember 2022<br>PENERIMAAN |       | <b>PENGELUARAN</b> | <b>SALDO AKHIR</b> |               |                                                                         |
|                                                                             | Saldo Awal                           |                   |                                                                                |       |                    |                    |               |                                                                         |
| <b>Biaya Pendidikan</b>                                                     | Januari                              |                   |                                                                                |       |                    |                    |               |                                                                         |
|                                                                             | Februari                             |                   |                                                                                |       |                    |                    |               |                                                                         |
| <b>Jurnal Umum</b>                                                          | Maret                                |                   |                                                                                |       |                    |                    |               |                                                                         |
|                                                                             | April                                |                   |                                                                                |       |                    |                    |               |                                                                         |
| <b>Ikhtisar</b>                                                             | Mei                                  |                   |                                                                                |       |                    |                    |               |                                                                         |
|                                                                             | <b>Juni</b>                          |                   |                                                                                |       |                    |                    |               |                                                                         |
| <b>Laporan Aktivitas</b>                                                    | 3ab<br>Agustus                       |                   |                                                                                |       |                    |                    |               |                                                                         |
|                                                                             | September                            |                   |                                                                                |       |                    |                    |               |                                                                         |
| <b>Laporan Ekuitas</b>                                                      | Oktober                              |                   |                                                                                |       |                    |                    |               |                                                                         |
| teraca (LPK)                                                                | November                             |                   |                                                                                |       |                    |                    |               |                                                                         |
|                                                                             | Desember                             |                   |                                                                                |       |                    |                    |               |                                                                         |
| nerimaan                                                                    | Saldo Kas Kecil                      |                   |                                                                                |       |                    |                    |               |                                                                         |
|                                                                             |                                      |                   |                                                                                |       |                    |                    |               |                                                                         |
| <b>engeluaran</b>                                                           |                                      |                   | <b>KAS</b>                                                                     |       |                    |                    |               |                                                                         |
| Kas dan Bank                                                                |                                      |                   | Untuk Periode yang Berakhir 31 Desember 2022                                   |       |                    |                    |               |                                                                         |
|                                                                             | <b>PERIODE</b>                       | <b>SALDO AWAL</b> | PENERIMAAN                                                                     |       | <b>PENGELUARAN</b> | <b>SALDO AKHIR</b> |               |                                                                         |
|                                                                             | Saldo Awal                           |                   |                                                                                |       |                    |                    |               |                                                                         |

Gambar 14. Tampilan Kas, Kas Kecil, dan Bank

### **Kesimpulan**

Pelaporan Keuangan Berbasis Excel memberikan kemudahan dan kebermanfaatan bagi Sekolah Muhammadiyah dalam menyusun Laporan Keuangan. Hal tersebut juga tidak menutup kemungkinan dalam mempermudah proses konsolidasi semua sekolah muhammadiyah di bawah naungan Pusat Daerah Muhammadiyah Kota Malang. Salah satu keterbatasan dari pengabdian ini adalah pihak mitra yang masih perlu penyesuaian dengan sistem baru membuat pengaplikasian sistem ini tidak begitu cepat. Di sisi lain, ada potensi dilakukannya pengabdian masyarakat oleh mahasiswa untuk terus melakukan pendampingan di sekolah yang sudah mengadopsi sistem ini hingga pengaplikasiannya berjalan lancar dan rutin.

### **Daftar Pustaka**

- Maslim, M., Adithama, S. P., & Nugroho, A. H. T. (2020). Pembangunan Sistem Informasi Penjualan Pada Usaha Mikro, Kecil, Dan Menengah (Studi Kasus: Pahala Fotokopi dan Digital Printing). *Dinamisia: Jurnal Pengabdian Kepada Masyarakat, 4*(1).
- Rahardja, U., Aini, Q., & Hardini, M. (2018). Penerapan Software Akuntansi Online Sebagai Penunjang Pencatatan Laporan Keuangan. *Sisfotenika, 8*(2), 176-187.